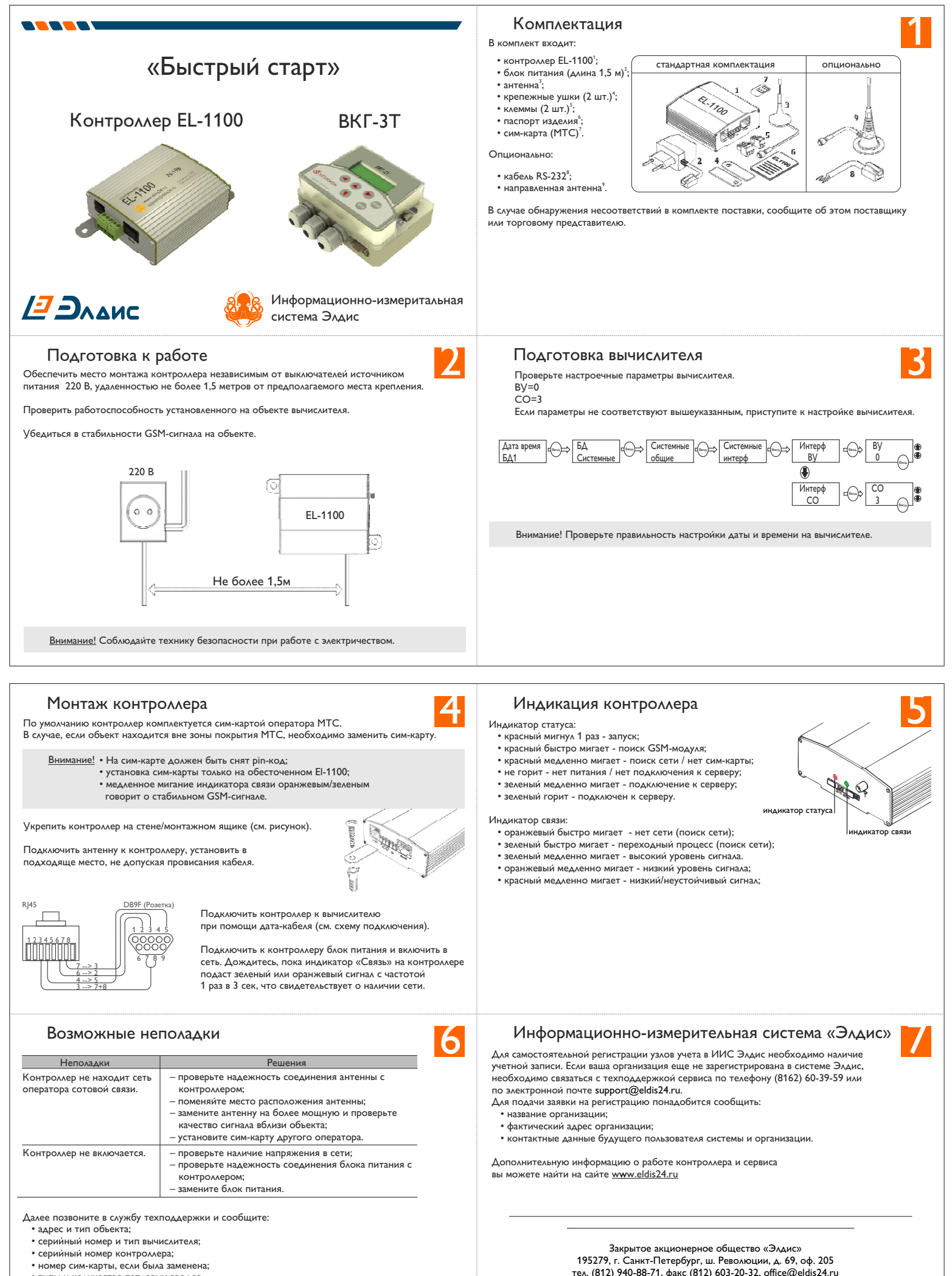

Дождитесь ответного звонка.

Техподдержка support@eldis24.ru (8162) 60-39-59